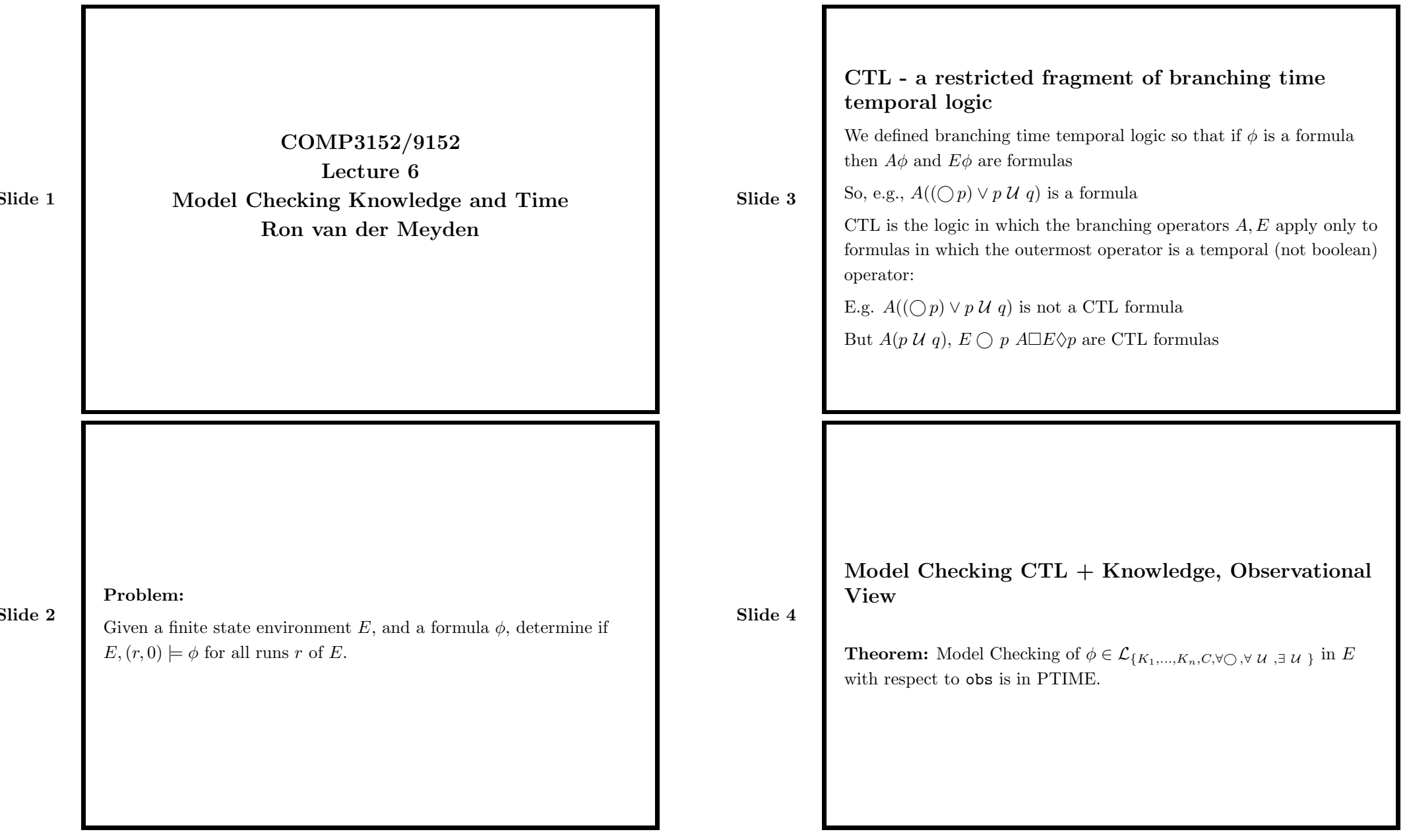

## 1

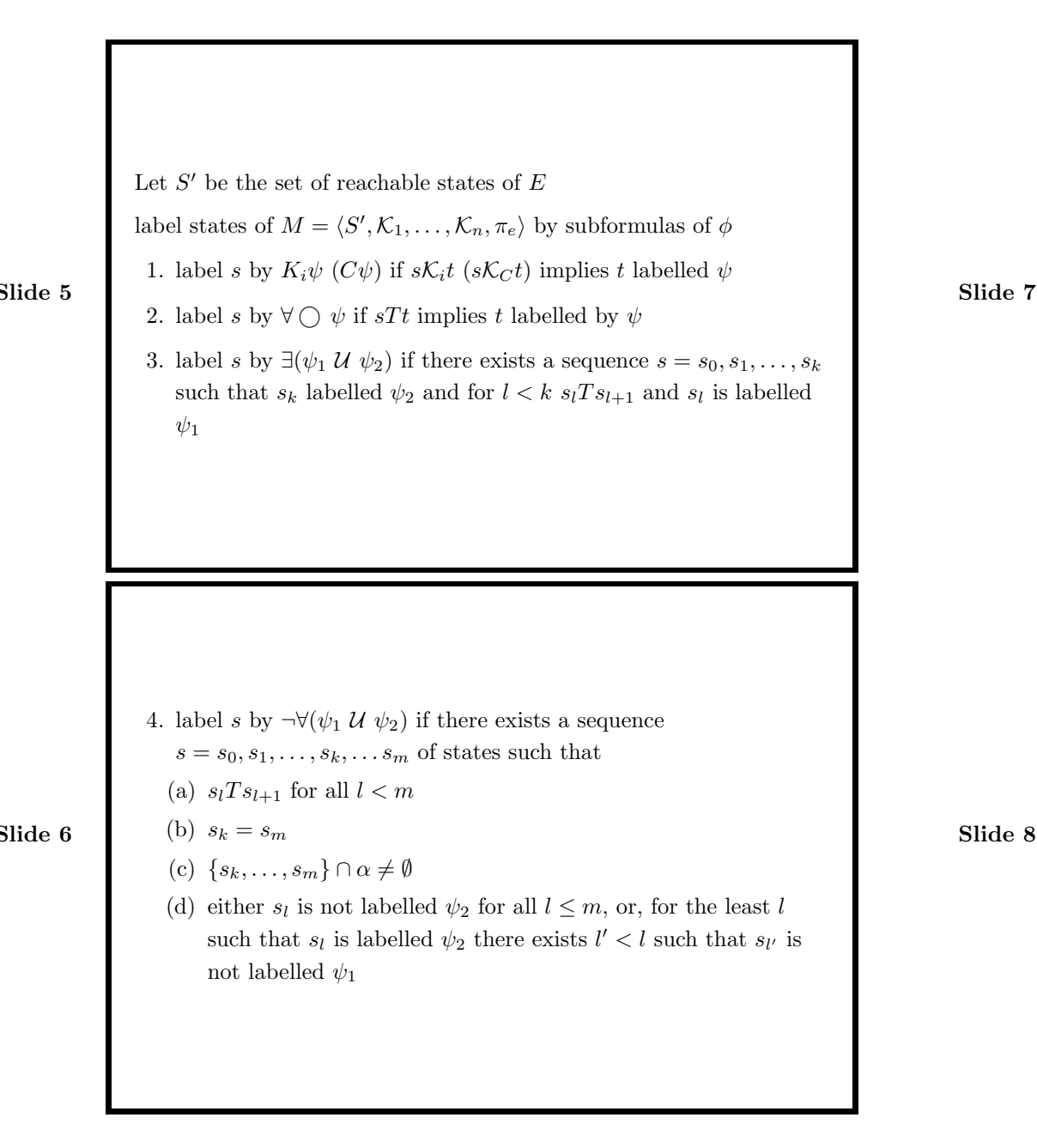

It's not necessary to construct every state to run this algorithm, it can be done symbolically.....

Step 1: represent each state s as a Boolean assignment to a set of state variables  $V = \{v_1, ..., v_n\}$ :  $s : V \to \{0, 1\}$ 

Step 2: represent a set  $X$  of states as a Boolean function  $f_X: \{0,1\} \times ... \times \{0,1\} \to \{0,1\}$  with *n* arguments  $x_1, ..., x_n$ , so that  $f_X(x_1, \ldots, x_n) = 1$  iff  $s \in X$  where s is the state with  $s(v_1) = x_1, \ldots s(v_n) = x_n.$ 

Step 3: Compute the set  $[\phi] = \{s \in S \mid E, s \models \phi\}$  using the above rule setwise, using this representation: e.g.,  $f_{\lbrack \phi_1 \wedge \phi_2 \rbrack} = f_{\lbrack \phi_1 \rbrack} \wedge f_{\lbrack \phi_2 \rbrack}$ . Step 4: represent these functions as binary decision diagrams....

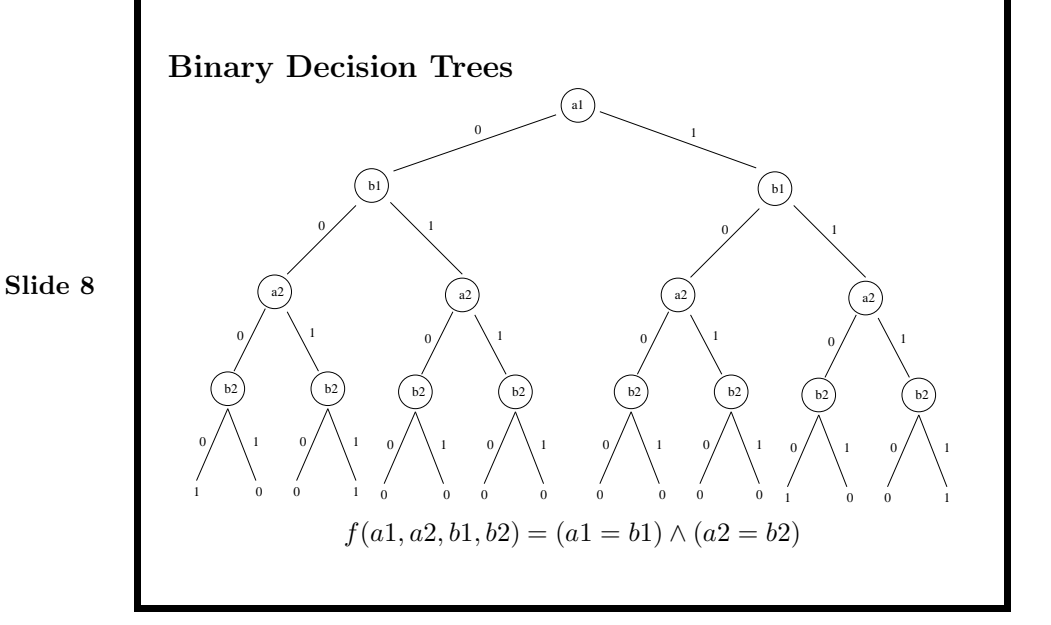

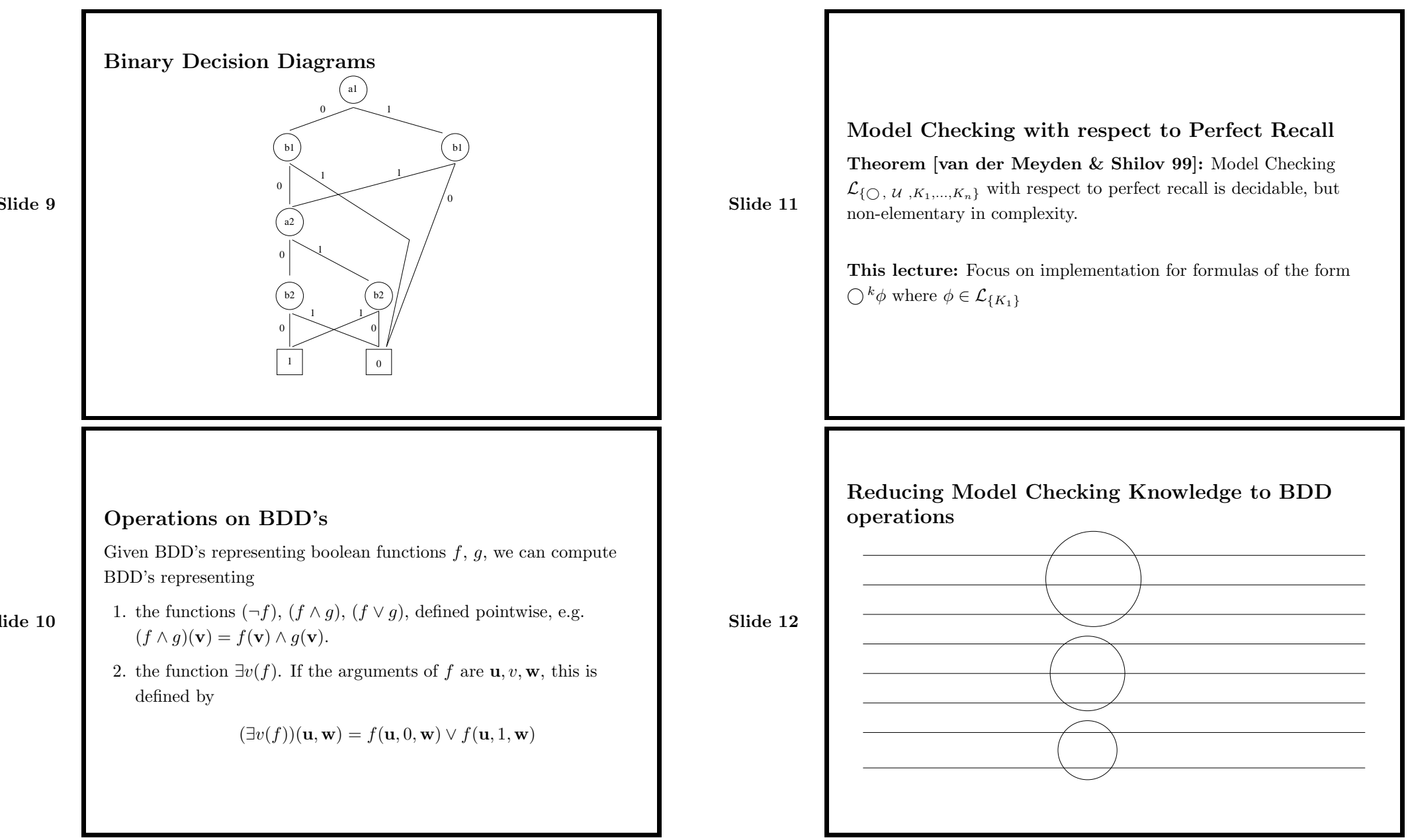

5

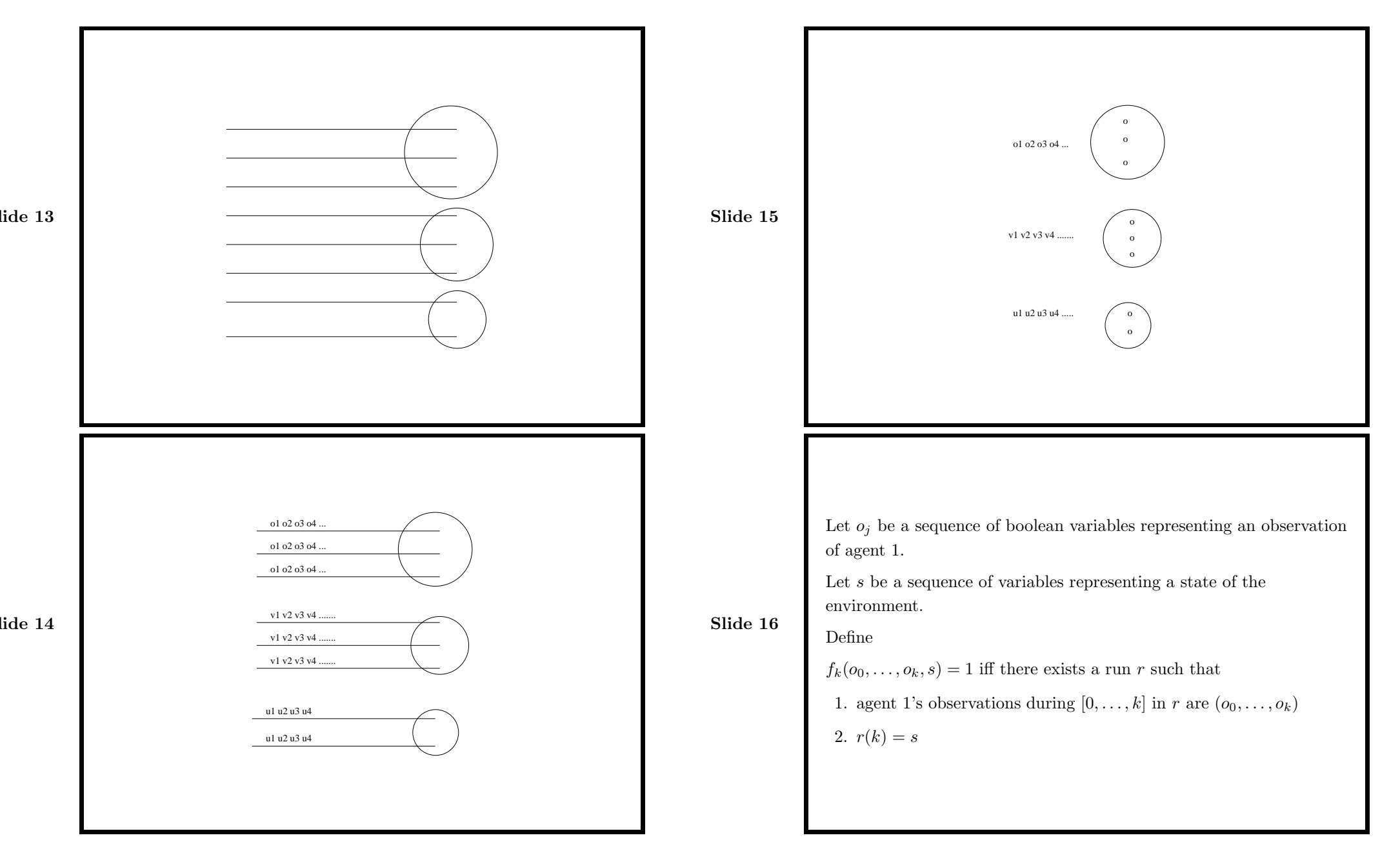

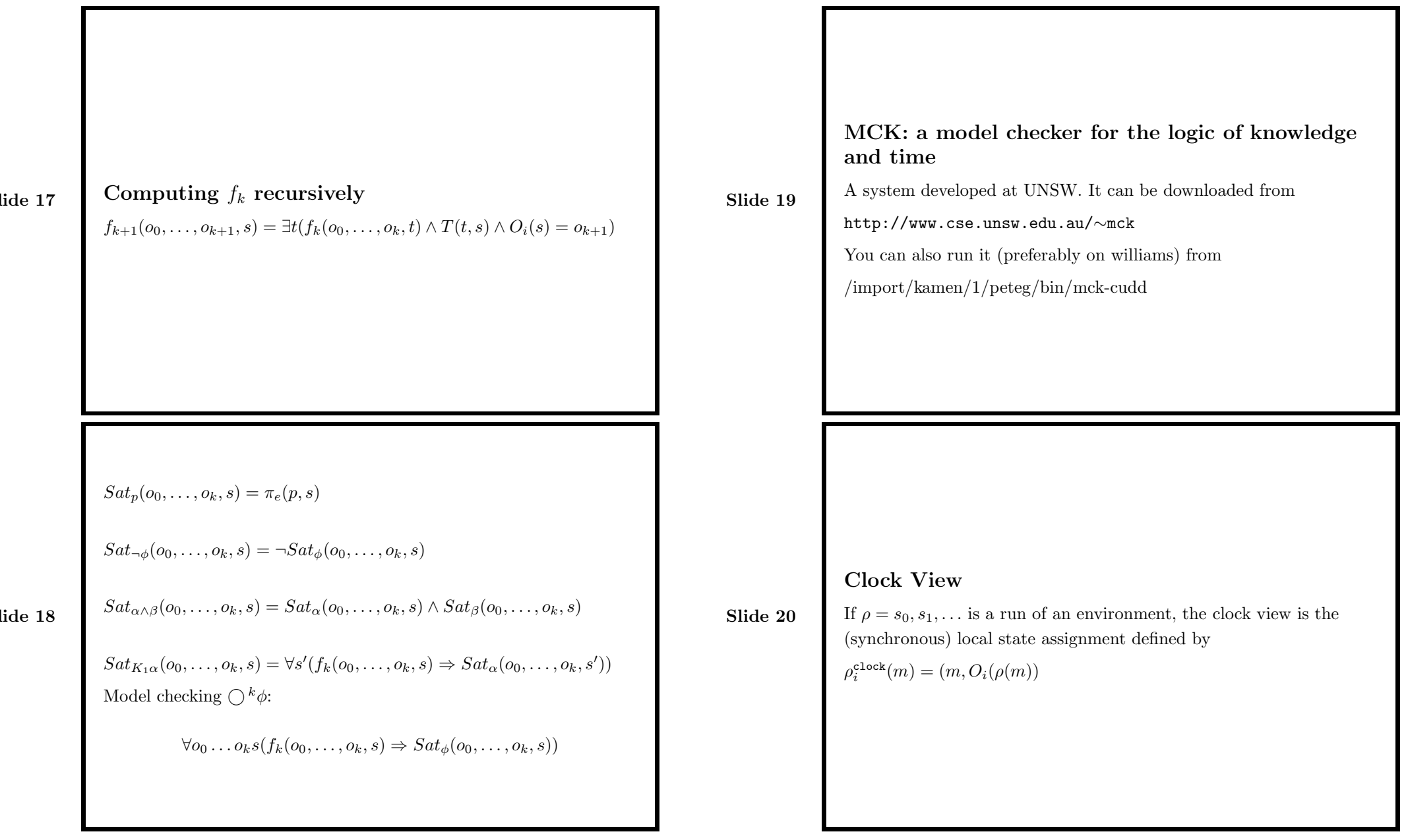

| <b>MCK: Current Capability</b>                                    | Observational | Clock               | Perfect Recall      |
|-------------------------------------------------------------------|---------------|---------------------|---------------------|
| $\mathbf{X}^n \phi, \; \phi \in \mathcal{L}_{\left\{K_i\right\}}$ | spec obs ltl  | spec_clk_xn         | spec_spr_xn         |
| $\mathcal{L}_{\{\mathbf{X},K_1,,K_n\}}$                           | spec obs ltl  |                     | spec spr ltl nested |
| $\mathcal{L}_{\{\mathbf{X},K_1,\ldots,K_n\}}$                     | spec obs ctl  | spec_clk_ctl_nested |                     |
| $\mathcal{L}_{\{CTL, K_1, , K_n, C\}}$                            | spec obs ctl  |                     |                     |
| $\mathcal{L}_{\{LTL, K_n, \ldots, K_n, C\}}$                      | spec obs ltl  |                     |                     |

 $ide 21$